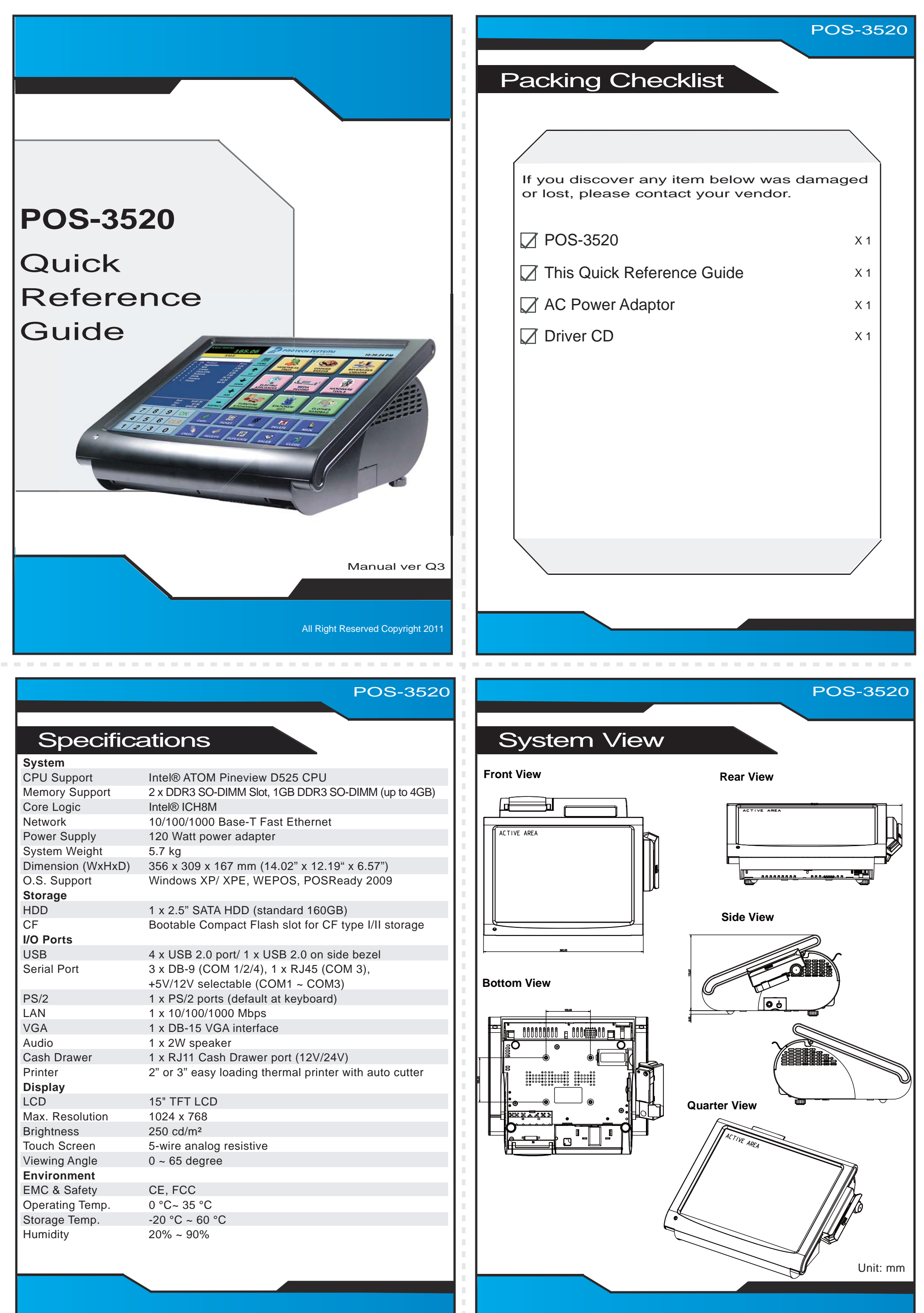

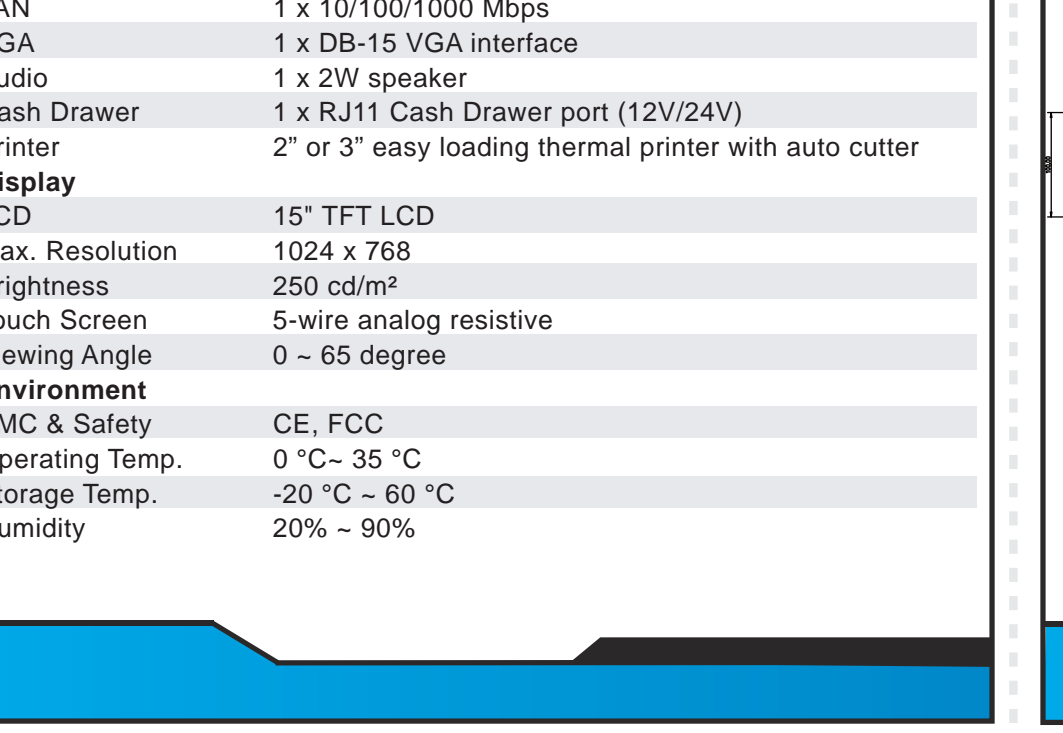

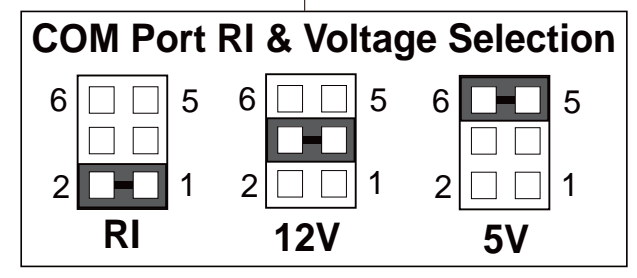

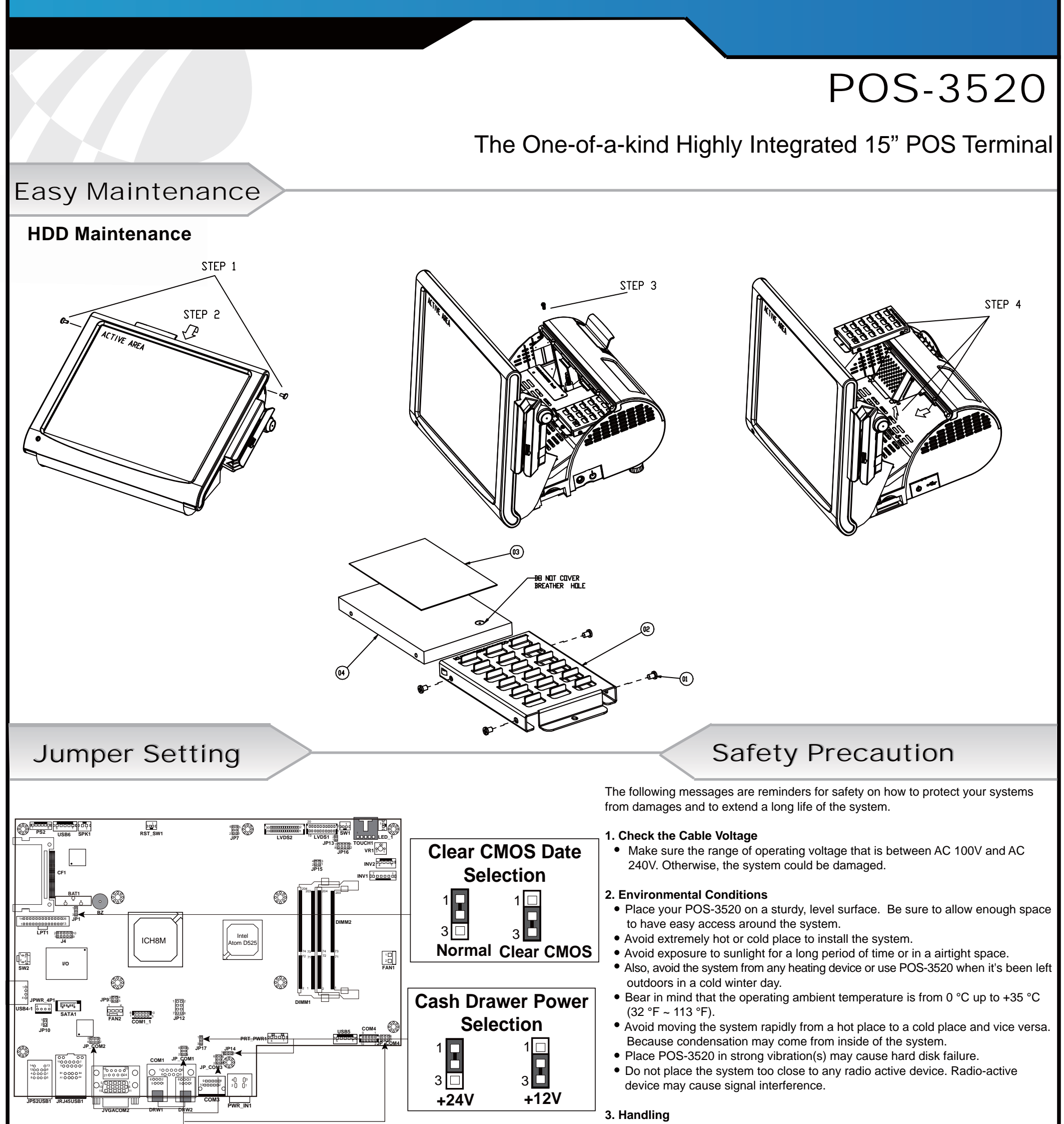

- Do not turn the system upside down. This may cause the hard drive to malfunction.
- Do not allow foreign objects to fall into this product. If water or other liquid spills into this product, unplug the power cord immediately.

## **4. Good Care**

- When the outside of the case is stained, remove the stain with neutral washing agent with a dry cloth.
- Never use strong agents such as benzene and thinner to clean the system.
- If heavy stains are present, moisten a cloth with diluted neutral washing agent or with alcohol and then wipe thoroughly with a dry cloth.
- If dust has been accumulated on the outside, remove it by using a special made vacuum cleaner for computers.
- Please don't contact the surface of capacitive touch before entering your operation system, or capacitive touch may have position problem for electrostatics interface.
- Please don't exchange the M/B battery by yourself or serious damage may incur.

All Right Reserved Copyright 2011